# **Laboratorio di Analisi Numerica Lezione 5**

Gianna Del Corso [<delcorso@di.unipi.it>](mailto:delcorso@di.unipi.it) Federico Poloni [<fpoloni@di.unipi.it>](mailto:fpoloni@di.unipi.it)

30 Ottobre 2012

**Quantità di esercizi:** in questa dispensa ci sono *più esercizi* di quanti uno studente medio riesce a farne durante una lezione di laboratorio, specialmente tenendo conto anche degli esercizi facoltativi. Questo è perché sono pensate per "tenere impegnati" per tutta la lezione anche quegli studenti che già hanno un solido background di programmazione. Quindi fate gli esercizi che riuscite, partendo da quelli *non* segnati come facoltativi, e non preoccupatevi se non li finite tutti!

## **1 Fattorizzazione LU**

Ricordate come funziona il passo *k*-esimo di fattorizzazione LU:

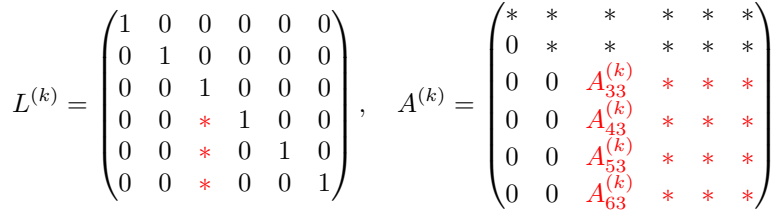

dovete moltiplicare *A*(*k*) per una matrice *L* (*k*) della forma indicata in modo che gli elementi in posizione  $(k + 1, k)$ ,  $(k + 2, k)$ , ...,  $(n, k)$  diventino zero. La matrice L è il prodotto delle matrici  $(L^{(k)})^{-1}$ , che non va calcolato a mano ma si può determinare senza calcoli ulteriori. . .

*Esercizio* 1*.* Scrivete una function [L,U]=my\_lu(A) che calcoli la fattorizzazione LU di una matrice *A*.

octave:47> M=4\*eye(5)+ones(5,5)  $M =$ 

5 1 1 1 1

```
1 5 1 1 1
 1 1 5 1 1
 1 1 1 5 1
 1 1 1 1 5
octave:48> [L,U]=my_lu(M)
octave:49> L*U-M
ans =Columns 1 through 3:
   0.00000000000000e+00 0.00000000000000e+00 0.00000000000000e+00
   0.00000000000000e+00 0.00000000000000e+00 0.00000000000000e+00
   0.00000000000000e+00 0.00000000000000e+00 -8.88178419700125e-16
   0.00000000000000e+00 0.00000000000000e+00 2.22044604925031e-16
   0.00000000000000e+00 0.00000000000000e+00 2.22044604925031e-16
 Columns 4 and 5:
   0.00000000000000e+00 0.00000000000000e+00
   0.00000000000000e+00 0.00000000000000e+00
   0.00000000000000e+00 0.00000000000000e+00
```
Perché qui sopra non avete degli zeri esatti?

0.00000000000000e+00 2.22044604925031e-16 2.22044604925031e-16 0.00000000000000e+00

*Esercizio* 2*.* Scrivete una function x=sys\_solve(A,b) che risolva un sistema lineare generico utilizzando la fattorizzazione LU, inf\_solve e sup\_solve.

Potete utilizzare le funzioni della volta scorsa per risolvere sistemi triangolari, oppure copiate e incollate le seguenti.

```
function x=inf_solve(L,b)
%risolve un sistema con L triangolare inferiore
 s=size(L);
 n = s(1);x=b; %x "vettore di accumulatori"
 for i=1:n
   x(i)=x(i)/L(i,i);x(i+1:n)=x(i+1:n) - L(i+1:n,i)*x(i);endfor
endfunction
```

```
function x=sup_solve(U,b)
%risolve un sistema con U triangolare superiore
 s=size(U);
```

```
n = s(1);
 x=b; %x "vettore di accumulatori"
 for i=n:-1:1
   x(i)=x(i)/U(i,i);x(1:i-1)=x(1:i-1) - U(1:i-1,i)*x(i);endfor
endfunction
```
*Esercizio* 3 (facoltativo)*.* Capite come funziona questa versione di inf\_solve e sup\_solve. Notate che i calcoli che esegue non sono identici alla versione della scorsa lezione! Ricordate che la formula è

$$
x_i = \frac{b_i - \sum_{j=0}^{i-1} L_{ij} x_j}{L_{ii}}, \quad x = 1...n.
$$

#### **2 Esperimenti numerici**

*Esercizio* 4*.* Testare i seguenti metodi di soluzione di un sistema lineare *Ax* = *b*:

- La funzione sys\_solve appena scritta
- Il comando di Octave x=inv(A)\*b, che calcola la matrice inversa e la moltiplica per *b*.
- Il comando di Octave x=A\b: il comando \ (barra rovesciata) serve proprio per risolvere sistemi lineari, ed è basato sulla fattorizzazione LU con pivoting parziale (che vedrete la volta prossima a lezione), più stabile della semplice fattorizzazione LU.

Per testarli, utilizzate le seguenti matrici:

- La matrice M1=9\*eye(10)+ones(10), che è dominante diagonale.
- Una matrice generata da M2=rand(10), con elementi casuali può essere abbastanza mal condizionata! Potete controllare il condizionamento con il comando cond(M2).
- La matrice data da M3=M1;M3(9,1:9)=0, che ha una riga quasi tutta di zeri che rende la sottomatrice principale  $9 \times 9$  singolare (e quindi non ammette fattorizzazione LU).
- La matrice data da  $M4=M2; M4(9,1:9) = sum(M4(1:8,1:9))$ :

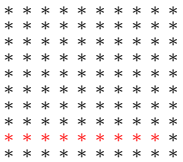

gli elementi in rosso sono ognuno la somma degli otto elementi che stanno direttamente sopra di esso; quindi la sottomatrice principale  $9 \times 9$  è singolare (ma lavorando con i numeri floating point. . . ).

- La matrice data da M5=M2; M5(10,1:10)=sum(M5(1:9,1:10)): l'ultima riga è la somma delle 9 precedenti, quindi la matrice è singolare (ma lavorando con i numeri floating point...).
- La matrice di Hilbert hilb(10). Riuscite a spiegare il numero di cifre significative ottenute in base al suo numero di condizionamento, che potete calcolare con cond(hilb(10))?

Ponete v=transpose(1:10) (vettore conentente i numeri da 1 a 10 in ordine); per ognuna di queste matrici, calcolate b*i*=M*i*\*v (per *i* = 1*, . . . ,* 6), e andate a risolvere il sistema M*i*\*x=b*i*. La soluzione esatta di questo sistema è *v*; di quanto si discostano le soluzioni calcolate?

*Esercizio* 5 (facoltativo)*.* Guardate la fattorizzazione LU di M4. U(9,9) è molto piccolo; perché? U(10,10) è molto grande; perché?

*Esercizio* 6*.* Prendete

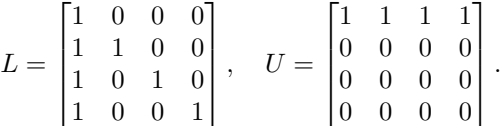

Quanto vale la matrice A=L\*U? La matrice *A* soddisfa le ipotesi sufficienti del teorema visto a lezione per l'esistenza della fattorizzazione LU? Che risultato ritorna la vostra routine my  $lu(A)$  su questa matrice?

## **3 Facoltativo: eliminazione di Gauss "senza** *L***"**

Si possono riorganizzare i calcoli in modo che il calcolo di *L* venga effettuato implicitamente; questo probabilmente è equivalente a come avete visto l'eliminazione di Gauss lo scorso anno ad algebra lineare. Lavoriamo sulle equazioni anziché sulle matrici:

```
a_{11}x_1 + a_{12}x_2 + a_{13}x_3 = b_1.a_{21}x_1 + a_{22}x_2 + a_{23}x_3 = b_2.a_{31}x_1 +a_{32}x_2 +a_{33}x_3 = b_3.
```
Cerchiamo di eliminare  $x_1$  dalla seconda e terza equazione:

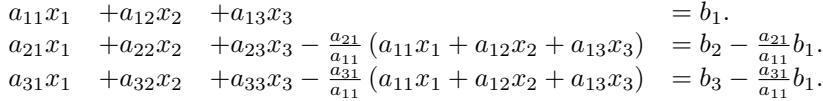

Quindi reiteriamo, fino a trasformare *A* in una matrice triangolare.

Prendiamo come riferimento per l'analisi il primo passo. Come vengono modificati quindi la matrice dei coefficienti (*A*) e il termine noto (*b*) che stiamo tenendo in memoria? Sulla matrice *A* facciamo le stesse operazioni che abbiamo fatto la scorsa lezione nel calcolo della fattorizzazione LU. Come abbiamo visto, la quantità che dobbiamo sottrarre ad *A* è una matrice di rango 1:

$$
A(2:3,1:3) = A(2:3,1:3) - \begin{bmatrix} \frac{a_{21}}{a_{11}} \\ \frac{a_{31}}{a_{11}} \end{bmatrix} * [a_{11} \ a_{12} \ a_{13}]
$$

In più, dobbiamo effettuare un calcolo simile anche su *b*:

$$
b(2:3) = b(2:3) - \begin{bmatrix} \frac{a_{21}}{a_{11}} \\ \frac{a_{31}}{a_{11}} \end{bmatrix} * b_1
$$

Possiamo anche interpretare i calcoli effettuati in termini di prodotti di matrici: nel calcolo della fattorizzazione LU ottenevamo *L* −1 come prodotto di matrici parziali  $L_n L_{n-1} \cdots L_1$ , ognuna della forma

$$
\begin{bmatrix} I & & \\ & 1 & \\ & v & I \end{bmatrix},
$$

ora quello che facciamo è effettuare subito il prodotto con la matrice parziale

$$
\begin{bmatrix} 1 & & \\ -\frac{a_{21}}{a_{11}} & 1 & \\ -\frac{a_{31}}{a_{11}} & 0 & 1 \end{bmatrix}
$$

in modo da trasformare il sistema nel sistema equivalente (che ha la stessa soluzione)

$$
L_1Ax = L_1b,
$$

Al termine degli *n* passi, abbiamo trasformato il sistema in un sistema equivalente ma con matrice dei coefficienti triangolare, e questo lo sappiamo risolvere.

*Esercizio* 7 (facoltativo)*.* Scrivere una function x=sys\_solve2(A,b) che risolva un sistema lineare con il metodo qui sopra.

## **4 Facoltativo: soluzione di un sistema lineare con fattorizzazione QR implicita (Householder)**

Una trasformazione di Householder è una matrice ortogonale della forma  $H_v = I - \frac{2vv^T}{\|v\|_2^2}$ . Fissato *x*, esiste una scelta di *v* che determina una  $H_v$  che "porta" *x* in un multiplo di *e*1, ed è

$$
x \pm \|x\|_2 \, e_1
$$

In particolare, *v* è uguale a *x* tranne per il primo elemento, che vale

$$
v_1 = x_1 - ||x||_2 = \frac{-(x_2^2 + \dots + x_n^2)}{x_1 + ||x||_2}
$$

oppure

$$
v_1 = x_1 + ||x||_2 = \frac{-(x_2^2 + \dots + x_n^2)}{x_1 - ||x||_2}.
$$

In una di queste, il denominatore soffre di errori di cancellazione; quale? (dipende dal segno di  $x_1$ ...)

*Esercizio* 8 (facoltativo)*.* Scrivete una funzione v=householder\_vector(x) che calcoli *v* con il segno giusto.

*Esercizio* 9 (facoltativo)*.* Scrivete una funzione function x=qr\_solve(A,b) che risolva un sistema lineare in modo simile a sys\_solve2 ma attraverso la fattorizzazione QR: per esempio, al primo passo, invece di trovare una matrice triangolare *L*<sup>1</sup> che mandi la prima riga di *A* in un multiplo di *e*<sup>1</sup> (come facevate in sys\_solve2), dovete trovare una matrice di Householder *H*<sup>1</sup> che faccia lo stesso lavoro e applicarla sia a *A* che a *b* per ottenere un sistema equivalente:

$$
H_1Ax = H_1b.
$$

*Esercizio* 10 (facoltativo)*.* Cosa succede se usate il segno sbagliato nella funzione householder\_vector, o se usate sempre lo stesso segno? Testare provando a risolvere qualche sistema lineare.